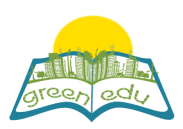

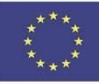

## **GREEN-EDU Learning Activity**

Title: Factors affecting photosynthesis

Author(s):

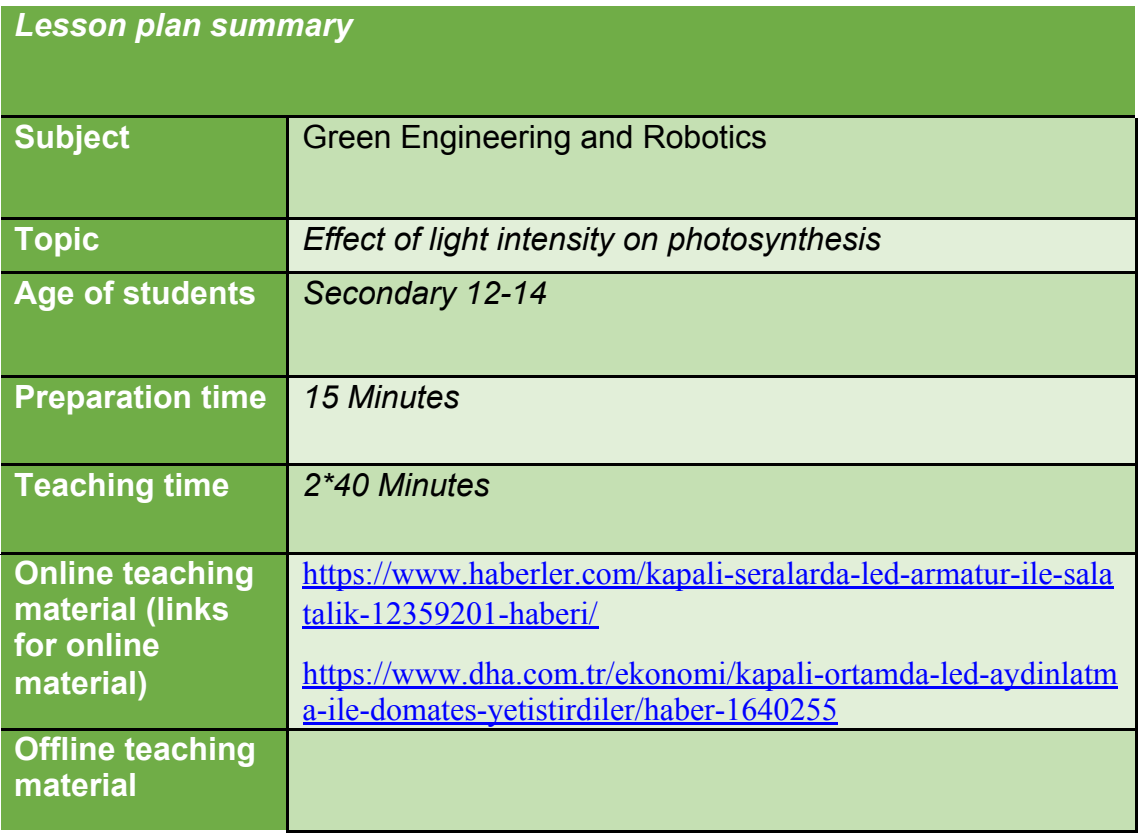

## Aim of the lesson

By the end of this lesson students will:

- realize that the intensity of light affects the speed of photosynthesis,
- discover how the speed of photosynthesis changes with the intensity of light,
- acquire analytical thinking skills with the information they obtain,
- realize that scientific process skills are developed and positive attitudes towards the course are provided.

## Trends

STE(A)M Learning / Collaborative Learning / Problem-based learning

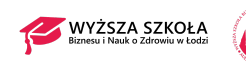

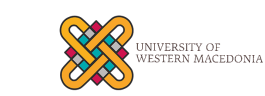

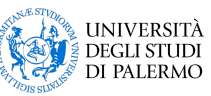

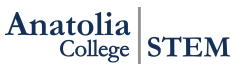

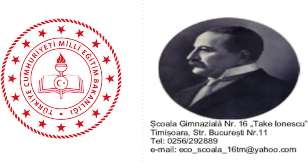

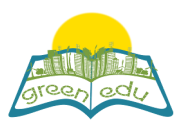

 $\mathcal{L}^{\text{max}}$ 

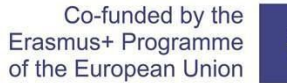

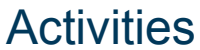

*Describe here in detail all the activities during the lesson and the time they require. Remember, that your lesson plan needs to revolve around the topic of green engineering and robotics.*

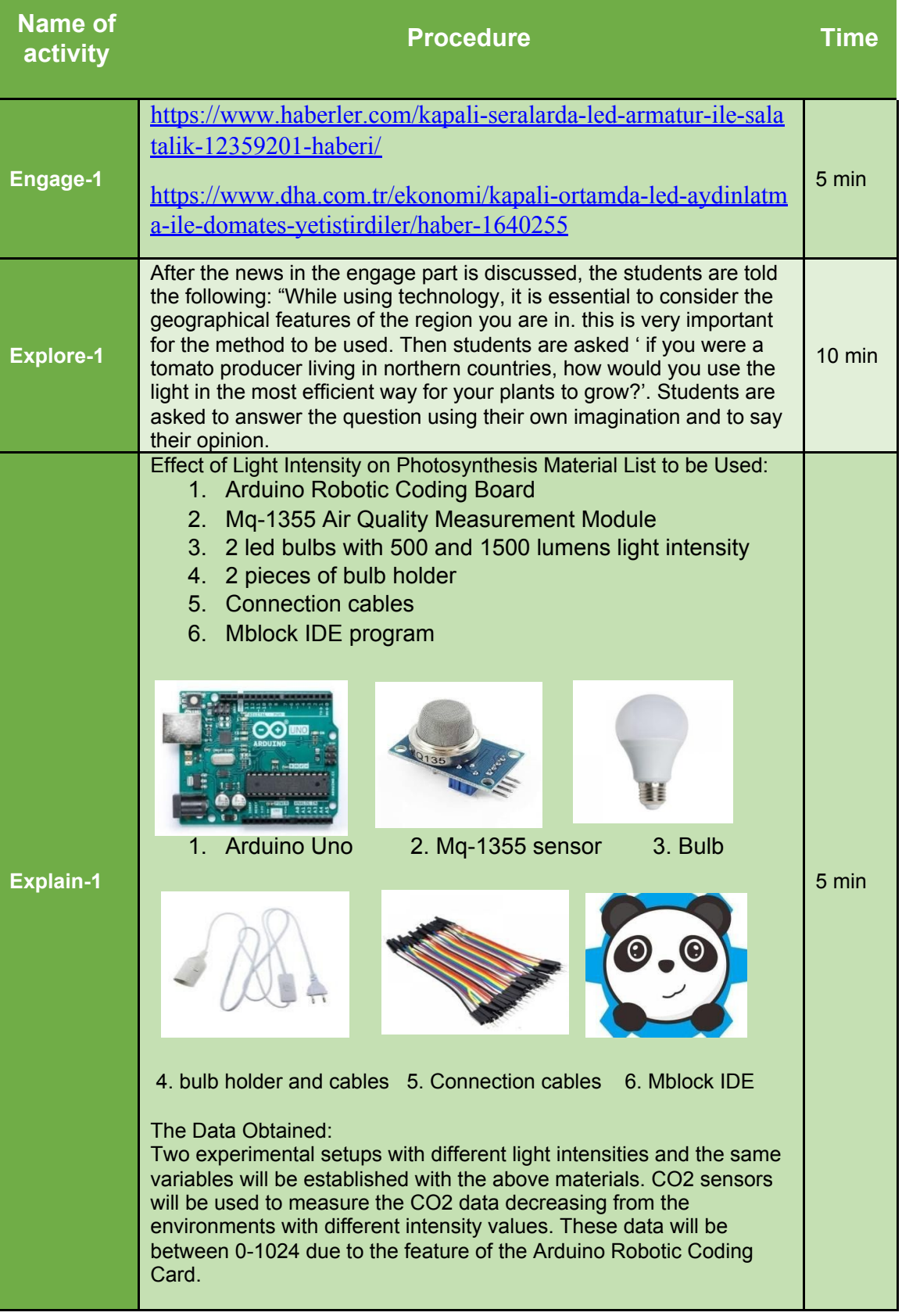

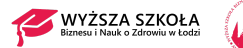

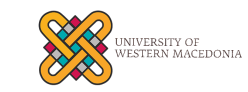

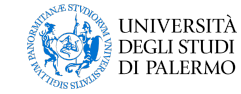

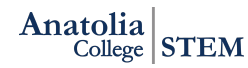

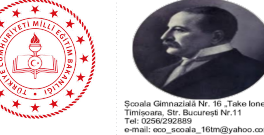

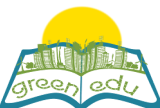

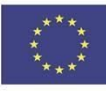

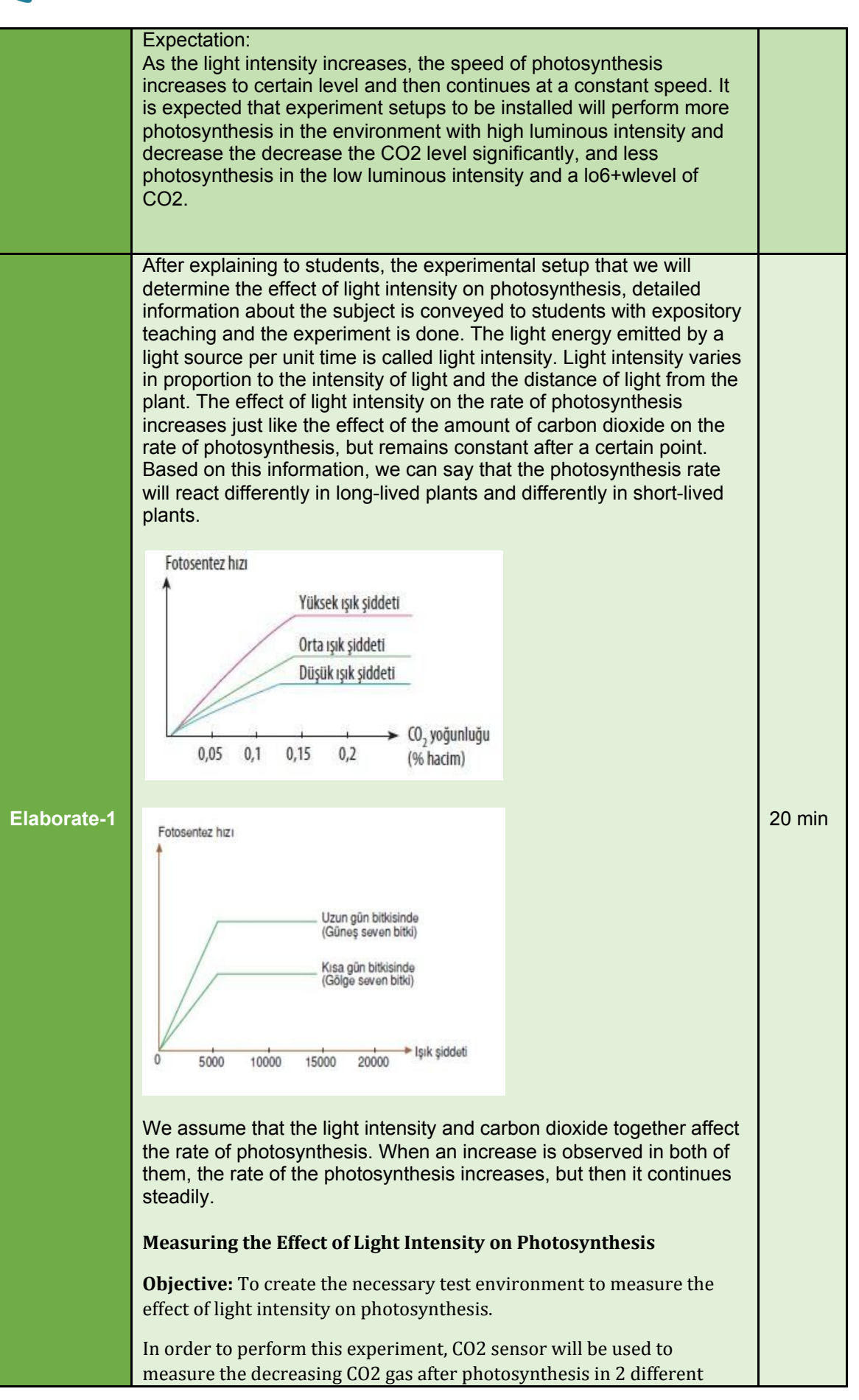

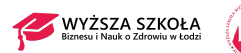

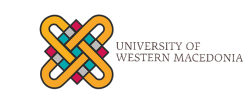

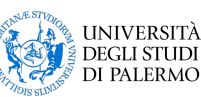

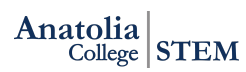

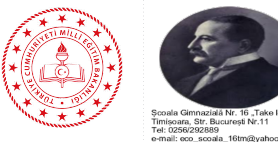

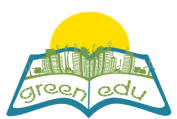

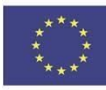

experimental environments illuminated with LEDs with different light intensity. Since the CO2 in the environment is converted to O2 by the plants after photosynthesis, we can say that the light intensity used in the experimental environment is accelerating photosynthesis in any experimental environment. Measuring the CO2 level Inclusion of Mq-135 Sensor in the project: Establishment of electronic and robotic experiment environment in order to observe the changing CO2 level in the environment: **Necessary materials:** 1 x Arduino Uno Robotic Coding Board 1 x Breadboard 2 x Mq-135 CO2 level measurement sensor 10 x Jumper cable 1 x 500 Lumen Led Bulb 1 x 1500 Lumen Led Bulb **Introduction of Mq-135 Sensor and Pin Outputs:** It has 4 pins of the Mq-135 sensor we are using. These are VCC, GND, AOUT and DOUT pins. If it is necessary to define its functions: **FOR** Pin No. **Pin Name**  $Vec(+5V)$  $\mathbf{1}$  $\overline{2}$ Ground  $\overline{\mathbf{3}}$ **Digital Out**  $\overline{a}$ Analog out Vcc: Pin to which the voltage required for the operation of the device is given GND: Pin required for the completion of the electrical circuit DOUT: Digital Output Pin of the data from the sensor (0 or 1). AOUT: Analog Output Pin of the data coming from the sensor (0-1024). Making Circuit Connections: First of all, we prepare two experimental environments that we isolate from the external environment as light intensity, light color, CO2 level and temperature. We light the first experiment environment with a 500 Lumen LED bulb, and the second with a 1500 Lumen Led bulb. Since we need to measure the CO2 level of our two experimental environments, we need to make the connections by placing our two CO2 sensors on our Arduino Robotic Board. 1. We connect the Vcc pins of our 1.CO2 sensors to the Vcc (5V) pin, which we get from Arduino, indicated by the red cable as below. 2. Likewise, we connect the GND pins of our CO2 sensors from the Arduino and connect them to the**IINIVERSITÀ** Anatolia STEM RSITY OF<br>RN MACEDONIA **DEGLI STUDI** DI PALERMO

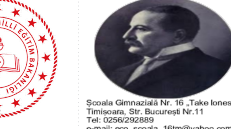

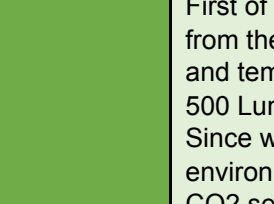

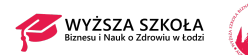

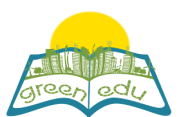

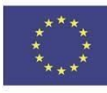

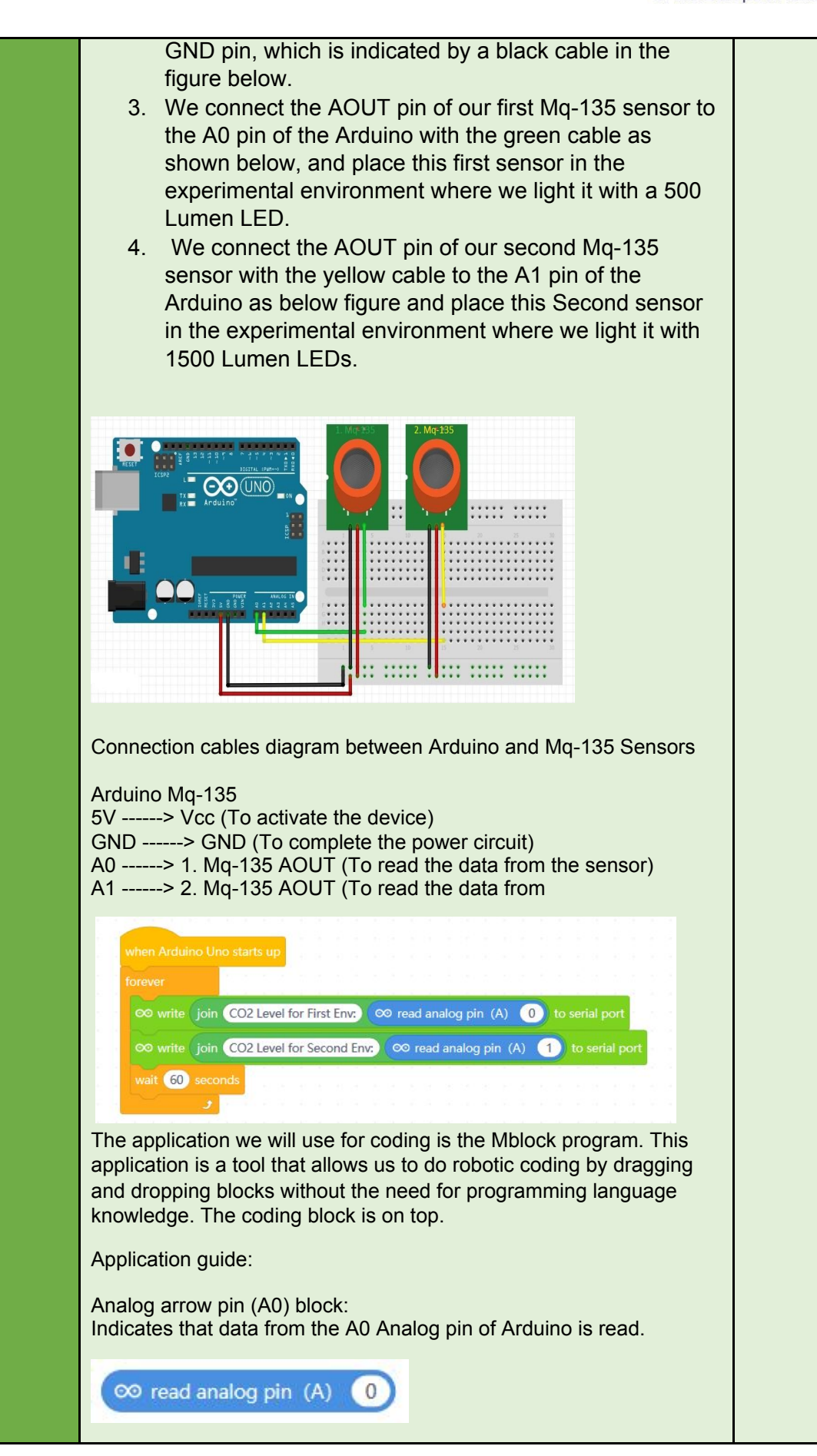

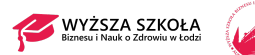

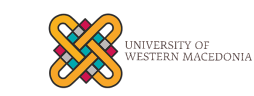

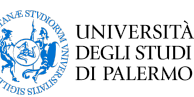

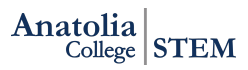

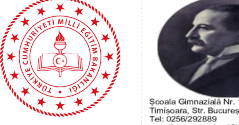

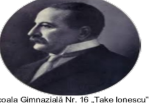

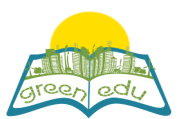

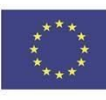

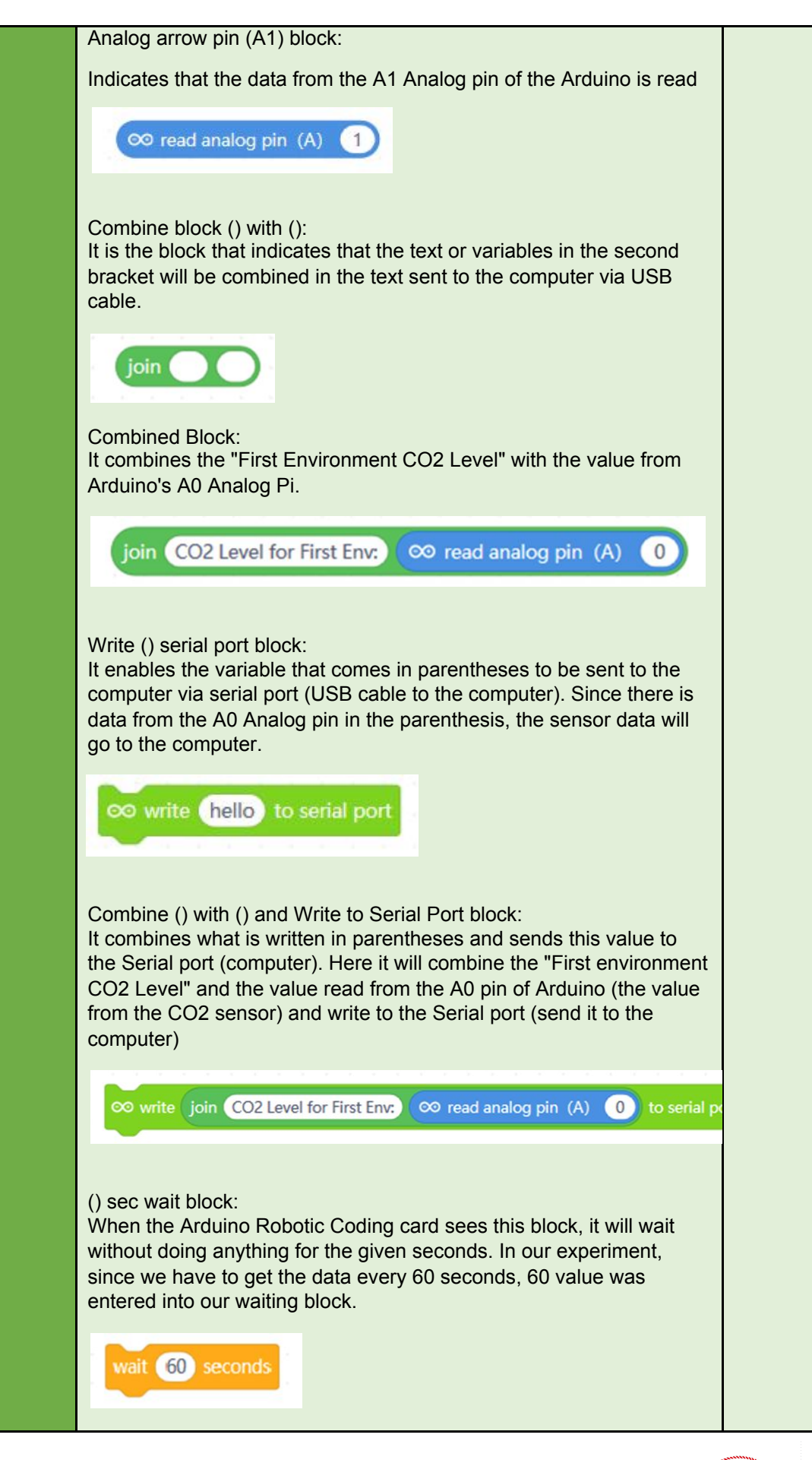

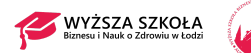

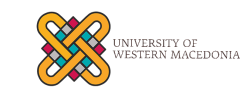

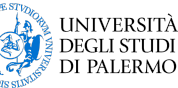

Anatolia College STEM

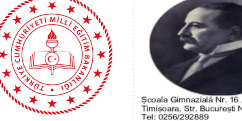

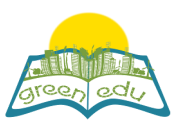

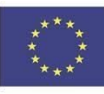

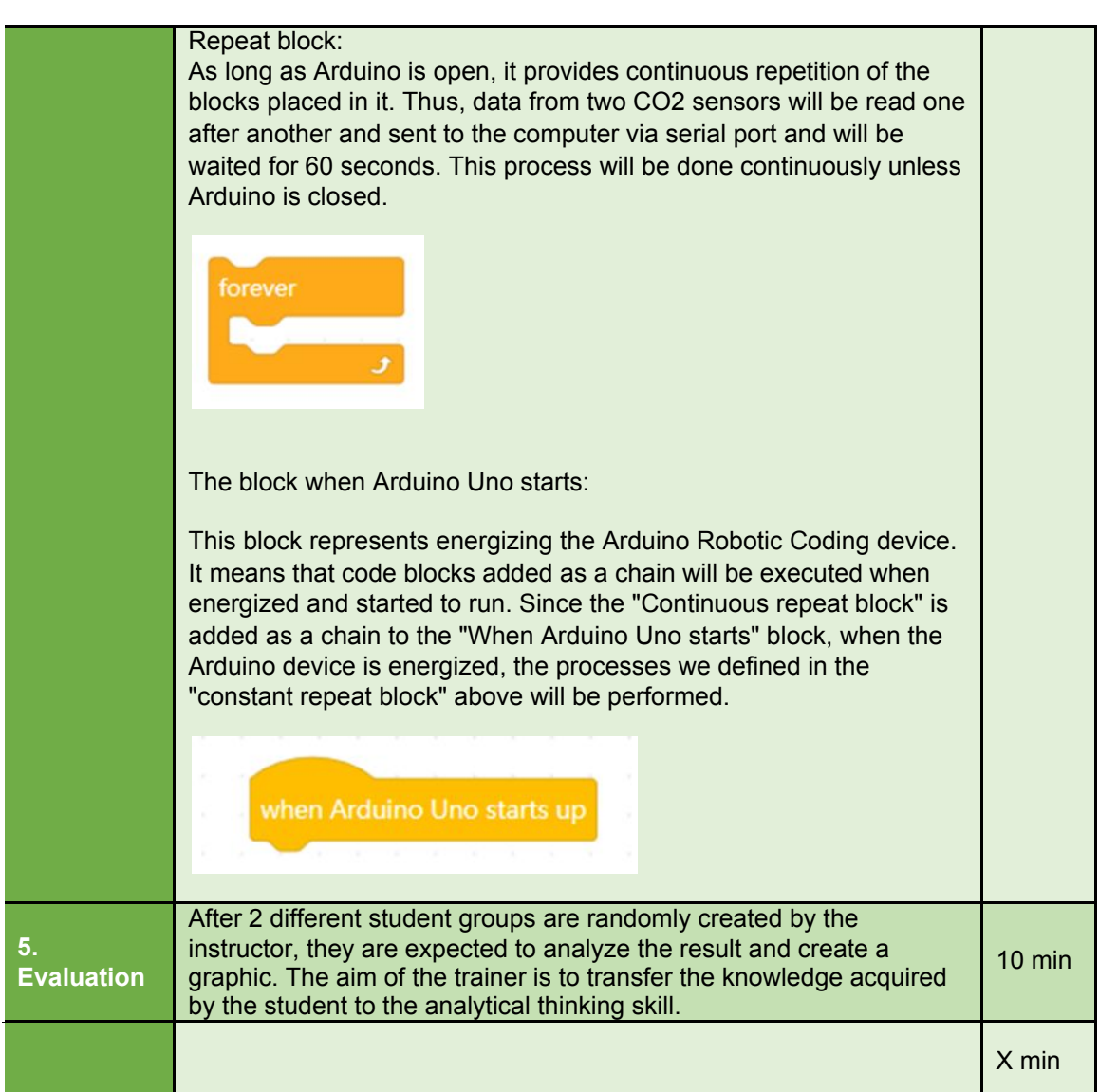

## Assessment

Describe here the assessment method of the lesson, if any. For example, if you plan on assessing your *students with a quiz, include here questions and answer options with color-coding the correct answers.*

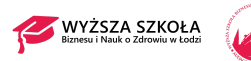

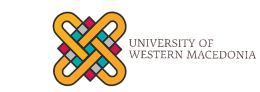

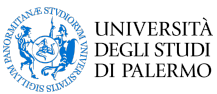

Anatolia STEM

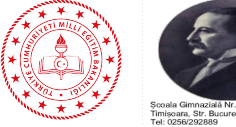

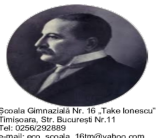